## **ԳՈՄԵԼ(5-7Դ): ԵՐԿՐԱՉԱՓՈւԹՅՈւՆ-1**

Вовочка решил отправиться в турпоход. Координаты своего местоположения он определил как (0,0). Затем он выписал координаты десяти интересных мест (относительно своего положения). Теперь его задача - определить координаты самого дальнего интересного места и расстояние до него. Координаты вводятся и выводятся как вещественные числа. Координаты и расстояние нужно вывести с тремя знаками после десятичной точки.

## **Входные данные.**

x1 y1 – координаты первого интересного места

x2 y2 – координаты второго интересного места

...

x10 y10 – координаты десятого интересного места

## **Выходные данные.**

xr yr – координаты самого дальнего интересного места

R - расстояние до него.

## **Пример.**

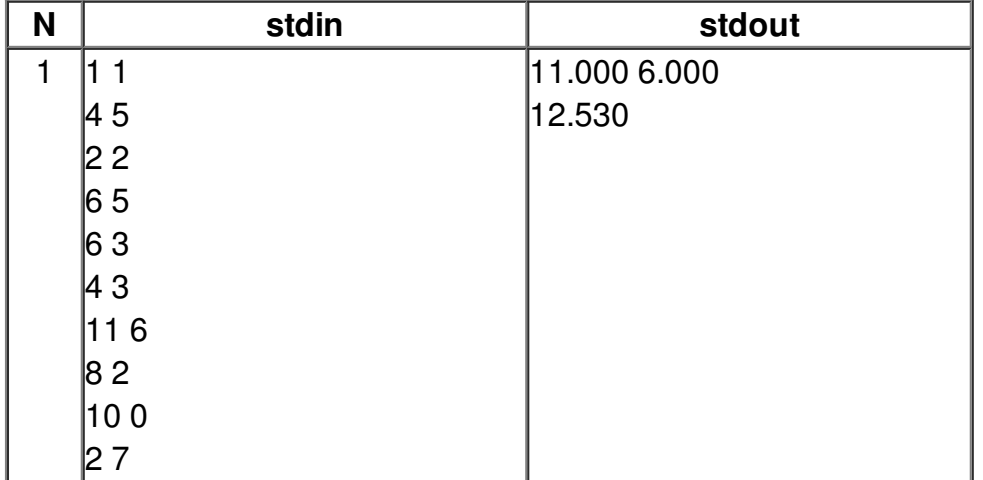